# 第八章 - 運算子多載 Operator Overloading

1

- **8.1**簡介
- **8.2**運算子多載基本原理
- **8.3**運算子多載的限制
- **8.4**運算子函式**-**成員函式與非成員函式
- **8.5**多載**<<**與**>>**運算子
- **8.6**多載單運算元運算子**(Unary Operators)**
- **8.7**多載雙運算元運算子**(Binary Operators)**
- **8.8**案例研讀**: Array**類別
- **8.9**物件型別轉換
- **8.10**案例研讀**: String**類別
- **8.11**多載++與--
- **8.12**案例研讀**: Date**類別
- **8.13**標準函式庫類別 **string** 與 **vector**

# **8.1** 簡介

- • 使用運算子來處理物件基本運算 – 運算子多載(operator overloading)
	- 例如**:+, -, \*, /, %, <<, >>**
	- –程式碼較清楚
	- – 使用上較方便
		- **object2 = object1.add(object2);**
		- **object2 = object2 + object1;**
		- **object2+= object1;**

### **8.2** 運算子多載的基本原理

- 資料型態(Types)
	- 內建資料型態
		- **bool, char, short, int**, long**, float, double**等
			- 可以使用**+, -, \*, /, <<, >>, ...**等運算子
	- 使用者自己定義的物件
		- 不能使用運算子做運算
		- 要使用運算子必須對運算子做多載

#### **8.2** 運算子多載的基本原理

4

#### •運算子多載

- 可自行定義使用者物件的運算子運作方式
- 只能對現有的運算子做多載
- 不能自己定義新的運算子

#### **8.2** 運算子多載的基本原理

- • 運算子多載的方法
	- 函式命名方式: operator後面跟著運算子
	- 例如:
		- 加法的多載函式名稱為 Operator+
		- 減法的多載函式名稱為 Operator-
		- 乘法的多載函式名稱為 Operator\*
		- •...

#### **8.3**運算子多載的限制

- • 運算子多載
	- 不能改變內建資料型態運算子的運作方式
		- **bool, char, short, int**, long**, float, double**等
	- 不能改變運算子的計算優先順序
		- 可使用括號限制運算子的計算順序
	- 不能改變運算方向
		- 由左至右或由右至左
	- 不能改變運算元個數
		- 例如:+,-,\*,/有兩個運算元, ++, --有一個運算元
- • 每個運算子都必須明確的被多載才能使用 例如:多載 **+,** 並不會自動多載 **+=**

### **8.3**運算子多載的限制

•可被多載的運算子

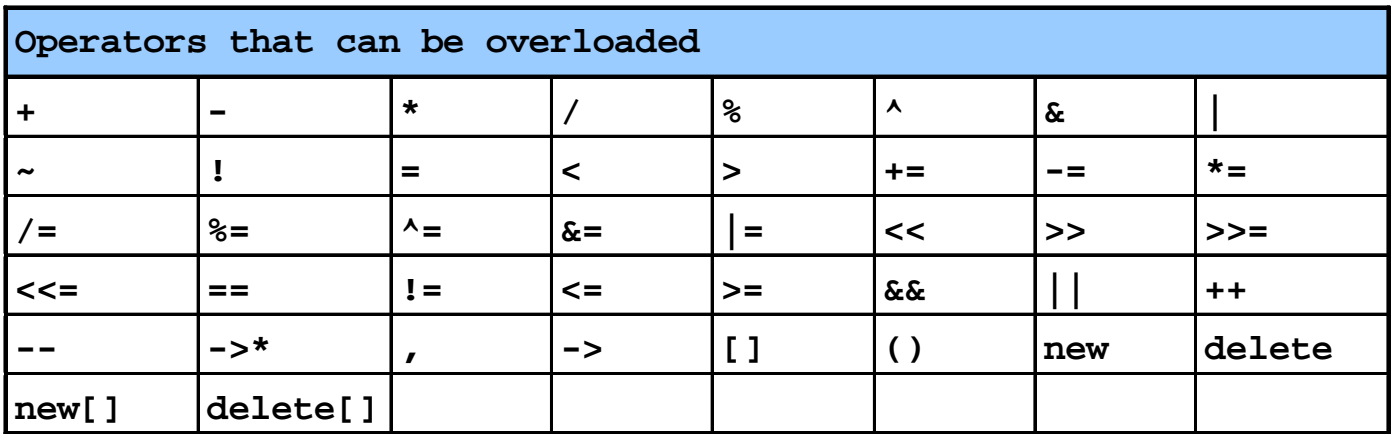

•不可被多載的運算子

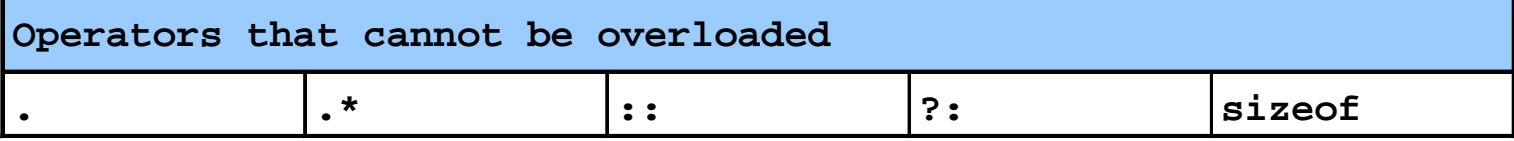

- • 運算子函式有兩種實作方式 - 成員函式(Member functions)
	- 使用this來取得主要運算元
	- 其餘運算元位於參數列上
	- 最左邊的物件型態必須跟運算子的類別相同
	- 例如:Date1+Date2, 則Date1的operator+(Date2)函式被呼叫

- • 運算子函式有兩種實作方式
	- 非成員函式(Non member functions)
		- 每個運算元皆位於參數列上
		- 最左邊的物件型態可以跟運算元的類別不同
		- 如要存取private或protected資料成員,則必須是friend
		- 例如:Date1+Date2, 則operator+(Date1, Date2)函式被呼叫

- • 運算子函式呼叫原則
	- 兩個運算元:
		- 呼叫左邊物件的運算子函式
		- 例如:Date1+Date2, 則Date1的operator+(Date2)函式被呼叫
	- 單一運算元:
		- 該物件的運算子被呼叫
		- 例如:Date1++, 則Date1的operator++()函式被呼叫

- 交換率(Commutative operators)
	- 例如:
		- "**a + b**"
		- "**b + a**"
	- 要滿足交換率
		- 假設a與b有相同的資料型態
			- 只需寫一個運算子重載函式
		- 假設a與b有不同的資料型態
			- 針對"**a + b**"建立一個運算子重載函式
			- 針對"**b + a**"建立另一個運算子重載函式

#### **8.5** 多載**<<**與**>>**運算子

#### •**<<** 與 **>>** 運算子

可供內建資料型態使用

可供使用者自訂類別多載使用

- • 多載**<<**運算子
	- 左邊的運算元必須是型態 **ostream &**
		- 例如: **cout <<** Date1
- • 多載**>>**運算子
	- 左邊的運算元必須是型態 **istream &**
		- 例如: **cin <<** Date1
- •• 多載這兩個運算子必須使用非成員函式

#### **8.5** 多載**<<**與**>>**運算子

#### •多載 **<<** 與 **>>** 運算子範例程式

程式中定義一個類別

- Class **PhoneNumber**
- 可供記錄一組電話號碼
- 多載>>運算子
	- 讓**PhoneNumber**類別可接受輸入格式:(123) 456-7890
- 多載<<運算子
	- 讓**PhoneNumber**類別可列印輸出格式:(123) 456-7890

```
1 // Fig. 8.3: fig08_03.cpp
2 // 多載串流輸入與輸出運算子>>與<<運算子
3 //
4 #include <iostream>
5 6 using std::cout;
7 using std::cin;
8 using std::endl;
9 using std::ostream;
10 using std::istream;
11 12 #include <iomanip>
13 14 using std::setw;
15 16 // 定義PhoneNumber類別
17 class PhoneNumber {
18 friend ostream &operator<<( ostream&, const PhoneNumber & );
19 friend istream &operator>>( istream&, PhoneNumber & ); 
20 21 private:
22 char areaCode[ 4 ]; // 三個數字區域碼+null
23 char exchange[ 4 ]; // 三個數字交換碼+null
24 char line[ 5 ]; // 四個數字線路碼+null
25 26 }; // end class PhoneNumber
```
Outline

**fig08\_03.cpp (1 of 3)**

```
27 28 // 多載運算子<<, 使用非成員函式
29 // 讓物件可以透過<<輸出到cout
30 // cout << somePhoneNumber;
31 ostream &operator<<( ostream &output, const PhoneNumber &num )
32 { 
33 output << "(" << num.areaCode << ") " 
34 << num.exchange << "-" << num.line; 
35 36 return output; // enables cout << a << b << c;
37 38 } // end function operator<< 
39 40 // 多載運算子>>, 使用非成員函式
41 // 讓物件可以透過>>由cin讀取資料
42 // cin >> somePhoneNumber;
43 istream &operator>>( istream &input, PhoneNumber &num ) 
44 { 
45 input.ignore(); // 跳過一個輸入字元'('
46 input >> setw( 4 ) >> num.areaCode; // 輸入3個區域碼,setw(4)含字串結尾
47 input.ignore( 2 ); // 跳過二個輸入字元')'''
48 input >> setw( 4 ) >> num.exchange; // 輸入3個交換碼
49 input.ignore(); // 跳過一個輸入字元'-'
50 input >> setw( 5 ) >> num.line; // 輸入4個線路碼
51 52 return input; // enables cin >> a >> b >> c;
```
Outline

**fig08\_03.cpp (2 of 3)**

```
53 54 } // end function operator>> 
55 56 int main()
57 {
58 PhoneNumber phone; // 建立一個屬於PhoneNumber類別的物件
59 60 cout << "Enter phone number in the form (123) 456-7890:\n";
61 62 // cin >> phone 會呼叫 operator>> 非成員函式
63 // operator>>( cin, phone )
64 cin >> phone; // 輸入一個電話號碼
65 66 cout << "The phone number entered was: " ;
67 68 // cout << phone會呼叫 operator<< 非成員函式
69 // operator<<( cout, phone )
70 cout << phone << endl; // 輸出一個電話號碼
71 72 return 0;
73 74 } // end main
Enter phone number in the form (123) 456-7890:
(800) 555-1212
The phone number entered was: (800) 555-1212
                                                                              Outlinefig08_03.cpp
                                                                       (3 of 3)
                                                                       fig08_03.cpp
                                                                        output (1 of 1)
```
# **8.6** 多載單運算元運算子

- • 多載單運算元運算子(unary operators)
	- 成員函式
		- 沒有輸入參數
		- 需為非靜態(static)成員函式 – 靜態成員函式只能存取靜態資料

**...**

- 例如:
	- 多載 **!** 用來判斷字串是不是空字串
	- **!s** 變成 **s.operator!() class String {**

**public:**

**bool operator!() const;**

**};**

# **8.6** 多載單運算元運算子

- • 多載單運算元運算子(unary operators) 非成員函式
	- 需要一個輸入參數

**}**

- 參數必須是類別物件或類別物件的參考(reference)
- 例如:
	- 多載 **!** 用來判斷字串是不是空字串
	- **!s** 變成 **operator!(s) class String {**

**...**

**friend bool operator!( const String & )**

# **8.7**多載雙運算元運算子

- • 多載雙運算元運算子(Binary Operators)
	- 成員函式
		- 輸入一個參數
		- 需為非靜態(static)成員函式
			- 靜態成員函式只能存取靜態資料
		- 例如:
			- 多載字串相加運算子
			- **class String {**
				- **public:**

**const String &operator+=( const String & );**

**...};** – **y += z** 等於 **y.operator+=( <sup>z</sup> )**

# **8.7**多載雙運算元運算子

非成員函式

- 需要兩個輸入參數
- 例如:
	- 多載字串相加運算子

– **class String { friend const String &operator+=(String &, const String & ); ...};** – **y += z** 等於 **operator+=( y, <sup>z</sup> )**

20

#### **8.8** 案例研讀**: Array class**

- C++的陣列
	- 沒有範圍檢查
	- 不能使用 **==** 比較
	- 不能用陣列指派命令 =
	- 不能一次輸入/輸出整個陣列

### **8.8** 案例研讀**: Array class**

- 實作一個具以下功能的陣列類別
	- 可檢查範圍
	- 知道陣列大小
	- 可指派陣列(使用=)
	- 可使用[]存取陣列元素
	- 可使用 << 與 >> 輸出/輸入陣列
	- 可使用 == 與 != 做陣列比較

```
1 // Fig. 8.4: array1.h
2 // 定義一個可供存放整數的陣列類別 Array
3 #ifndef ARRAY1_H
4 #define ARRAY1_H
5 6 #include <iostream>
7 8 using std::ostream;
9 using std::istream;
10 11 class Array {
12 friend ostream &operator<<( ostream &, const Array & ); //多載<<
13 friend istream &operator>>( istream &, Array & ); //多載>>
14 15 public:
16 Array( int = 10 ); // 內定建構子
17 Array( const Array & ); // 複製建構子(copy constructor)
18 ~Array(); // 解構子
19 int getSize() const; // 傳回陣列大小
20 21 // assignment operator 
22 const Array &operator=( const Array & ); //多載=
23 24 // equality operator 
25 bool operator==( const Array & ) const; //多載==
26
```

```
27 // inequality operator; returns opposite of == operator 
28 bool operator!=( const Array &right ) const //多載!=
29 { 
30 return ! ( *this == right ); // 叫用Array::operator==
31 32 } // end function operator!= 
33 34 // subscript operator for non-const objects returns lvalue
35 int &operator[]( int ); //多載等號左邊的[]
36 37 // subscript operator for const objects returns rvalue
38 const int &operator[]( int ) const; //多載等號右邊的[]
39 40 private:
41 int size; // 陣列大小
42 int *ptr; // 陣列指標
43 44 }; // end class Array
45 46 #endifarray1.h (2 of 2)
```
© 2003 Prentice Hall, Inc. All rights reserved.

Outline

```
1 // Fig 8.5: array1.cpp
2 // Array類別的成員函式定義
3 #include <iostream>
4 5 using std::cout;
6 using std::cin;
7 using std::endl;
8 9 #include <iomanip>
10 11 using std::setw;
12 13 #include <new> // 使用C++的記憶體配置功能
14 15 #include <cstdlib> // 使用exit()函式
16 17 #include "array1.h" // Array類別定義
18 19 // Array類別的內定建構子(內定大小為10)
20 Array::Array( int arraySize )
21 {
22 // 檢查陣列大小
23 size = ( arraySize > 0 ? arraySize : 10 );
24 25 ptr = new int[ size ]; // 配置記憶體供存放陣列資料
26
```

```
27 for ( int i = 0; i < size; i++ )
28 ptr[ i ] = 0; // 初始化陣列
29 30 } // end Array default constructor
31 32 // Array類別的複製建構子
33 // 輸入必須是一個reference以避免無窮迴圈(因為傳值呼叫會呼叫複製建構子)
34 Array::Array( const Array &arrayToCopy ) 
35 : size( arrayToCopy.size )
36 {
37 ptr = new int[ size ]; // 配置記憶體空間存放陣列資料
38 39 for ( int i = 0; i < size; i++ )
40 ptr[ i ] = arrayToCopy.ptr[ i ]; // 複製陣列資料
41 42 } // end Array copy constructor
43 44 // Array類別的解構子
45 Array::~Array()
46 {
47 delete [] ptr; // 釋放陣列的記憶體空間
48 49 } // end destructor
50 Outlinearray1.cpp (2 of 7)
```
© 2003 Prentice Hall, Inc. All rights reserved.

```
51 // 傳回陣列大小
52 int Array::getSize() const
53 {
54 return size;
55 56 } // end function getSize
57 58 // 多載陣算子=(assignment operator)
59 // 傳回型態為const可避免: ( a1 = a2 ) = a3情形下a1的值被改
60 const Array &Array::operator=( const Array &right )
61 {
62 if ( &right != this ) { // 檢查傳進來的值是否是自己本身
63 64 // 檢查輸入陣列的大小是否與本身大小相同
65 // 如果不同則要重新配置記憶體大小
66 if ( size != right.size ) {
67 delete[20] // 釋放原來的記憶體空間
68 size = right.size; // 改變陣列大小
69 ptr = new int[ size ]; // 重新配置記憶體
70 71 } // end inner if
72 73 for ( int i = 0; i < size; i++ )
74 ptr[ i ] = right.ptr[ i ]; // 複製陣列
75 76 } // end outer if
```
Outline

```
array1.cpp (3 of 7)
```

```
77 78 return *this; // enables x = y = z, for example
79 80 } // end function operator=
81 82 // 多載運算子==
83 // 檢查兩個陣列內容是否一樣, 一樣則傳回true, 否則傳回false
84 bool Array::operator==( const Array &right ) const
85 {
86 if ( size != right.size )
87 return false; // 先檢查兩個陣列的大小是否相同
88 89 for ( int i = 0; i < size; i++ )
90 91 if ( ptr[ i ] != right.ptr[ i ] )
92 return false; // 檢查兩個陣列的內容是否相同
93 94 return true; // 兩個陣列的內容相同
95 96 } // end function operator==
97 Outlinearray1.cpp (4 of 7)
```

```
98 // 多載等號左邊的運算子[]
99 // 取出註標(subscript)指定位置的陣列元素參考,可供改變該陣列元素內容
100 int &Array::operator[]( int subscript )
101 {
102 // 檢查註標(subscript)是否超過陣列範圍
103 if ( subscript < 0 || subscript >= size ) {
104 cout << "\nError: Subscript " << subscript 
105 << " out of range" << endl;
106 107 exit( 1 ); // 註標如果超過陣列範圍則終止程式執行
108 109 } // end if
110 111 return ptr[ subscript ]; // 傳回陣列元素參考
112 113 } // end function operator[]
114
```
Outline

**array1.cpp (5 of 7)**

```
115 // 多載等號右邊的運算子[]
```
**//** 取出註標**(subscript)**指定位置的陣列元素參考**,**不可改變該陣列元素內容 **const int &Array::operator[]( int subscript ) const { //** 檢查註標**(subscript)**是否超過陣列範圍 **if ( subscript < 0 || subscript >= size ) { cout << "\nError: Subscript " << subscript << " out of range" << endl; exit( 1 ); //** 註標如果超過陣列範圍則終止程式執行 **} // end if return ptr[ subscript ]; //** 傳回陣列元素參考 **} // end function operator[] //** 多載**>>**運算子 **//** 輸入整個陣列的值 **istream &operator>>( istream &input, Array &a ) { for ( int i = 0; i < a.size; i++ ) input >> a.ptr[ i ]; return input; // enables cin >> x >> y; } // end function** 

**array1.cpp (6 of 7)**

```
142 143 // 多載<<運算子
144 ostream &operator<<( ostream &output, const Array &a )
145 {
146 int i;
147 148 // 輸出陣列內容
149 for ( i = 0; i < a.size; i++ ) {
150 output << setw( 12 ) << a.ptr[ i ];
151 152 if ( ( i + 1 ) % 4 == 0 ) // 一列放滿四個數字就換行
153 output << endl;
154 155 } // end for
156 157
       ( i % 4 != 0 ) // 最後一行換行, 只有在最後一行不是4個數字時才換行
158 output << endl;
159 160 return output; // enables cout << x << y;
161 162 } // end function operator<<
```
Outline

**array1.cpp (7 of 7)**

```
1 // Fig. 8.6: fig08_06.cpp
2 // Array類別測試程式
3 #include <iostream>
4 5 using std::cout;
6 using std::cin;
7 using std::endl;
8 9 #include "array1.h"
10 11 int main()
12 {
13 Array integers1( 7 ); // 建立一個可供存放7個元素的陣列
14 Array integers2; // 建立一個可供存放10個元素的陣列
15 16 // 印出陣列integers1的大小與內容
17 cout << "Size of array integers1 is "
18 << integers1.getSize() 
19 << "\nArray after initialization:\n" << integers1;
20 21 // 印出陣列integers2的大小與內容
22 cout << "\nSize of array integers2 is " 
23 << integers2.getSize()
24 << "\nArray after initialization:\n" << integers2;
25
```
**fig08\_06.cpp (1 of 3)**

```
26 // 輸入17個數字給陣列integers1與陣列integers2
27 cout << "\nInput 17 integers:\n";
28 cin >> integers1 >> integers2;
29 30 cout << "\nAfter input, the arrays contain:\n"
31 << "integers1:\n" << integers1
32 << "integers2:\n" << integers2;
33 34 // 使用陣列運算子!=判斷陣列integers1與陣列integers2是否相同
35 cout << "\nEvaluating: integers1 != integers2\n";
36 37 if ( integers1 != integers2 )
38 cout << "integers1 and integers2 are not equal\n";
39 40 // 使用陣列integers1建立陣列integers3
41 // 列印陣列integers3
42 Array integers3( integers1 ); // 呼叫複製建構子
43 44 cout << "\nSize of array integers3 is "
45 << integers3.getSize()
46 << "\nArray after initialization:\n" << integers3;
47
```
**fig08\_06.cpp (2 of 3)**

```
48 // 使用運算子=設定陣列integers1的值
49 cout << "\nAssigning integers2 to integers1:\n";
50 integers1 = integers2; // note target is smaller
51 52 cout << "integers1:\n" << integers1
53 << "integers2:\n" << integers2;
54 55 // 使用運算子==判斷陣列integers1是否等於陣列integers2
56 cout << "\nEvaluating: integers1 == integers2\n";
57 58 if ( integers1 == integers2 )
59 cout << "integers1 and integers2 are equal\n";
60 61 // 使用運算子[]讀取陣列內容
62 cout << "\nintegers1[5] is " << integers1[ 5 ];
63 64 // 使用運算子[]設定陣列內容
65 cout << "\n\nAssigning 1000 to integers1[5]\n";
66 integers1[ 5 ] = 1000;
67 cout << "integers1:\n" << integers1;
68 69 // 使用超出範圍的值
70 cout << "\nAttempt to assign 1000 to integers1[15]" << endl;
71 integers1[ 15 ] = 1000; // ERROR: out of range 
72 73 return 0;
74 75 } // end main
```
Outline

**fig08\_06.cpp (3 of 3)**

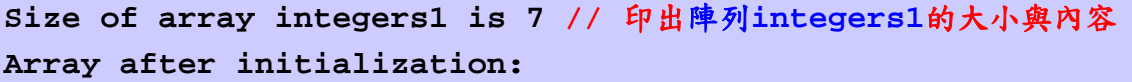

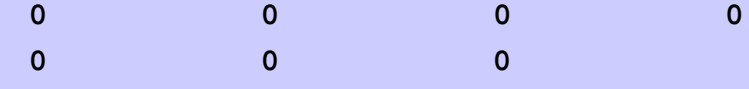

**Size of array integers2 is 10 //** 印出陣列**integers2**的大小與內容 **Array after initialization:**

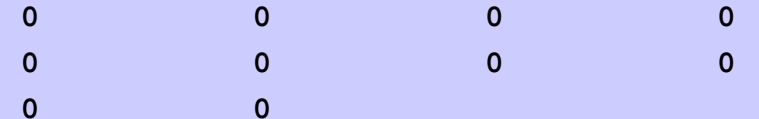

**Input 17 integers: //** 輸入**17**個數字給陣列**integers1**與陣列**integers2 1 2 3 4 5 6 7 8 9 10 11 12 13 14 15 16 17**

**After input, the arrays contain: integers1:**

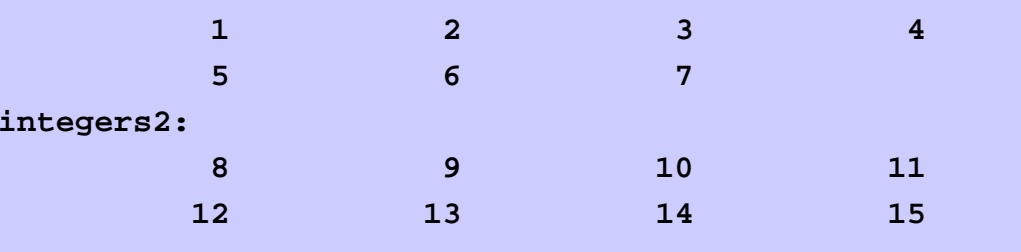

**fig08\_06.cpp output (1 of 3)**

Outline

**Evaluating: integers1 != integers2 //**判斷陣列**integers1** 與陣列**integers2**是否相同 **integers1 and integers2 are not equal**

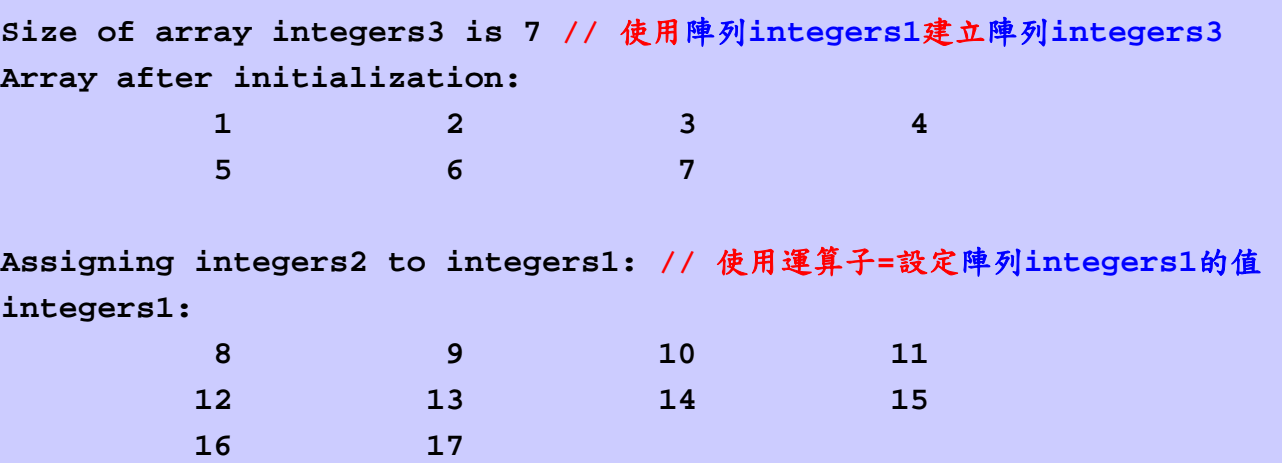

**8 9 10 1112 13 14 15** **fig08\_06.cpp output (2 of 3)**

Outline

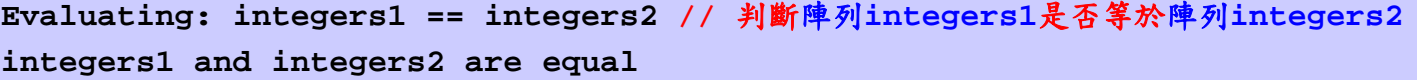

**integers1[5] is 13 //** 使用運算子**[]**讀取陣列內容

**16 17**

**integers2:**
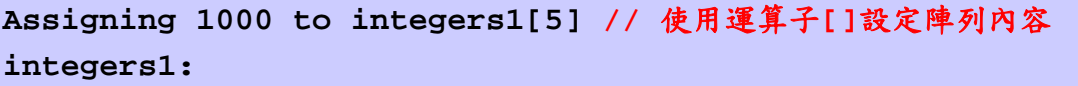

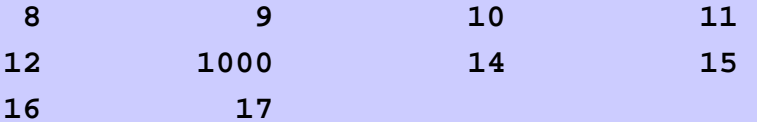

**Attempt to assign 1000 to integers1[15] //** 使用超出範圍的值

**Error: Subscript 15 out of range**

**fig08\_06.cpp output (3 of 3)**

Outline

- 型別轉換
	- 通常用於內定資料型別轉換
		- float to int
		- double to int
		- int to float
		- ...
	- 使用者自訂資料型別(類別) 轉換
		- 要自己定義

- • 轉型運算子(Cast operator;conversion operator) - 由使用者自訂類別轉到內建資料型態或其它類別
	- class A
	- (char) A, (int) A, (float) A, ...
	- 必須是非靜態(non-static)成員函式
	- 不能使用非成員函式
	- 不用指定傳回值的資料型態

- 例如
	- 將class A轉型成char \*
		- 假設s是class A的物件
		- 則**(char \*)s**會呼叫**s.operator char\*()**
		- Prototype

**A::operator char \*() const;**

- 同樣的可將class A轉型成其它內建資料型態或類別 **A::operator int() const; A::operator OtherClass() const;**

- 轉型可減少多載的使用
	- 假設類別**String**可轉型成 **char \***
	- **cout << s; // s is a String**
		- 編譯器會自動將 S 轉型成**char \***
		- 不需要為 S 多載運算子<<
	- 編譯器只能做一個轉型動作

## **8.10**案例研讀**: A String Class**

## • 建立類別**String**

- 內含字串建立與字串維護等功能
- 標準函式庫有提供**string**類別
- 轉型建構子(Conversion constructor)
	- 只有一個輸入參數
	- 將其它型態的物件轉換成類別物件
		- 例如**:String s1("hi");**
			- 使用char \*型態的資料建立**String**物件

任何單一輸入參數的建構子都是轉型建構子

```
 1 // Fig. 8.7: string1.h
2 // String 類別定義
3 #ifndef STRING1_H
4 #define STRING1_H
5 6 #include <iostream>
7 8 using std::ostream;
9 using std::istream;
10 11 class String {
12 friend ostream &operator<<( ostream &, const String & );
13 friend istream &operator>>( istream &, String & ); 
14 15 public:
16 String( const char * = "" ); // 轉型建構子,使用char *字串當作輸入
17 String( const String & ); // 複製運算子,使用其它string物件當作輸入
18 ~String(); // 解構子
19 20 const String &operator=( const String & ); // 多載運算子=,例:S1=S2
21 const String &operator+=( const String & ); // 多載運算子+=,例:S1+=S2
22 23 bool operator!() const; // 多載運算子!,用來判斷字串
                                         // 是不是空的
24 bool operator==( const String & ) const; // 多載運算子==,檢查兩個字串是否相等
25 bool operator<( const String & ) const; // 多載運算子<, 例:test s1 < s2
26
```
© 2003 Prentice Hall, Inc. All rights reserved.

Outline

**string1.h (1 of 3)**

```
27 // 多載運算子!=, 判斷兩字串是否相等,例:test s1 != s2 
28 bool operator!=( const String & right ) const
29 { 
30 return !( *this == right ); 
31 32 } // end function operator!= 
33 34 // 多載運算子>, 例: s1 > s2 
35 bool operator>( const String &right ) const
36 { 
37 return right < *this; 
38 39 } // end function operator> 
40 41 // 多載運算子<=, 例: s1 <= s2 
42 bool operator<=( const String &right ) const
43 { 
44 return !( right < *this ); 
45 46 } // end function operator <= 
47 48 // 多載運算子>=, 例: s1 >= s2 
49 bool operator>=( const String &right ) const
50 { 
51 return !( *this < right ); 
52 53 } // end function operator>=
```

```
string1.h (2 of 3)
```

```
54 55 char &operator[]( int ); // 多載等號左邊運算子[]
56 const char &operator[]( int ) const; // 多載等號右邊運算子[]
57 58 String operator()( int, int ); // 多載運算子(), 用來傳回子字串
59 // 參數個數可以是任意個
60 int getLength() const; // 傳回字串長度
61 62 private:
63 int length; // 用來存放字串長度
64 char *sPtr; // 指到字串開頭的指標
65 66 void setString( const char * ); // utility function
67 // 用來改變字串內容
68 }; // end class String
69 70 #endifOutlinestring1.h (3 of 3)
```

```
1 // Fig. 8.8: string1.cpp
2 // 類別class的成員函式定義
3 #include <iostream>
4 5 using std::cout;
6 using std::endl;
7 8 #include <iomanip>
9 10 using std::setw;
11 12 #include <new> // 使用C++的記憶體配置功能
13 14 #include <cstring> // 使用strcpy與strcat函式
15 #include <cstdlib> // 使用exit函式
16 17 #include "string1.h" // 使用String類別
18 19 // String的轉型建構子:將char *型式的字串轉成String
20 String::String( const char *s ) 
21 : length( strlen( s ) )
22 {
23 cout << "Conversion constructor: " << s << '\n';
24 setString( s ); // 呼叫設定字串內容函式
25 26 } // end String conversion constructor
```
**string1.cpp (1 of 8)**

```
27 28 // String的複製建構子
29 String::String( const String &copy ) 
30 : length( copy.length )
31 {
32 cout << "Copy constructor: " << copy.sPtr << '\n';
33 setString( copy.sPtr ); // 設定字串內容
34 35 } // end String copy constructor
36 37 // 解構子
38 String::~String()
39 {
40 cout << "Destructor: " << sPtr << '\n';
41 delete [] sPtr; // 釋放記憶體
42 43 } // end ~String destructor
44 45 // 多載運算子=, 傳回值使用const String &型態,避免進入無窮迴圈
46 const String &String::operator=( const String &right )
47 {
48 cout << "operator= called\n";
49 50 if ( &right != this ) { // 檢查是不是自己
51 delete[201] // 釋放記憶體
52 length = right.length; // 改變字串大小
53 setString( right.sPtr ); // 設定字串內容
54 }
```
**string1.cpp (2 of 8)**

```
55 56 else57 cout << "Attempted assignment of a String to itself\n";
58 59 return *this; // 啟動多重指派功能, 例:S1=S2=S3;
60 61 } // end function operator=
62 63 //多載運算子+=,
64 //將輸入字串串到原字串後面, 例:S1="ABC", S2="123", S1+=S2, 則S1="ABC123"
65 const String &String::operator+=( const String &right )
66 {
67 size_t newLength = length + right.length; // 改變長度
68 char *tempPtr = new char[ newLength + 1 ]; // 配置記憶體供存放新字串
69 70 strcpy( tempPtr, sPtr ); //設定tempPtr內容為目前字串物件的內容
71 strcpy( tempPtr + length, right.sPtr ); //將輸入參數的字串內容
72 //加到tempPtr後面
73 delete [] sPtr; // 釋放目前物件的記憶體內容
74 sPtr = tempPtr; // 令sPtr指標指到tempPtr所指到的記憶體
75 length = newLength; // 改變物件的length內容
76 77 return *this; // 啟動多重指派功能, 例:S1+=S2+=S3;
78 79 } // end function operator+=
80 Outlinestring1.cpp (3 of 8)
```
© 2003 Prentice Hall, Inc. All rights reserved.

```
81 //多載運算子!,用來判斷這個字串是不是空字串
82 bool String::operator!() const
83 { 
84 return length == 0; 
85 86 } // end function operator! 
87 88 //多載運算子==,用來判斷物件的字串是不是跟輸入字串相同
89 bool String::operator==( const String &right ) const
90 { 
91 return strcmp( sPtr, right.sPtr ) == 0; 
92 93 } // end function operator==
94 95 //多載運算子<,用來比較兩字串的大小
96 bool String::operator<( const String &right ) const
97 { 
98 return strcmp( sPtr, right.sPtr ) < 0; 
99 100 } // end function operator<
101
```
**string1.cpp (4 of 8)**

```
102 //多載等號左邊的運算子[]
103 char &String::operator[]( int subscript )
104 {
105 //檢查註標是否超出範圍
106 if ( subscript < 0 || subscript >= length ) {
107 cout << "Error: Subscript " << subscript 
108 << " out of range" << endl;
109 110 exit( 1 ); //結束程式
111 }
112 113 return sPtr[ subscript ]; //傳回參考
114 115 } // end function operator[]
116 117 //多載等號右邊的運算子[]
118 const char &String::operator[]( int subscript ) const
119 {
120 //檢查註標是否超出範圍
121
       ( subscript < 0 || subscript >= length ) {
122 cout << "Error: Subscript " << subscript 
123 << " out of range" << endl;
124 125 exit( 1 ); //結束程式
126 }
127 128 return sPtr[ subscript ]; //傳回常數參考
129 130} // end function operator[] ©
```
**string1.cpp (5 of 8)**

```
131 132 //傳回由index位置開始長度為length的子字串
133 //例:S1="ABC12345678", 呼叫S1(3,3)會傳回字串"C12"
134 String String::operator()( int index, int subLength )
135 {
136 // 檢查index是否超出字串範圍,或者subLength<0
137 // 如果是的話傳回空字串
138 if ( index < 0 || index >= length || subLength < 0 ) 
139 return ""; // 傳回空字串
140 141 // 取得子字串長度,如果index+sublength超過字串範圍,則子字串長度需調整
142 int len;
143 144 if ( ( subLength == 0 ) || ( index + subLength > length ) )
145 len = length - index;
146 else147 len = subLength;
148 149150 // 配置一塊空間供暫時存放子字串
151 char *tempPtr = new char[ len + 1 ];
152 153 // 將子字串複製到tempPtr並終止字串
154 strncpy( tempPtr, &sPtr[ index ], len );
155 tempPtr[ len ] = '\0';
```
**string1.cpp (6 of 8)**

```
156 157 //建構一個存放子字串的String物件
158 String tempString( tempPtr );
159 delete [] tempPtr; //釋放記憶體
160 161 return tempString; //傳回存放子字串的String物件
162 163 } // end function operator()
164 165 //傳回字串長度
166 int String::getLength() const
167 { 
168 return length; 
169 170 } // end function getLenth
171 172 //改變字串內容
173 void String::setString( const char *string2 )
174 {
175 sPtr = new char[ length + 1 ]; //配置記憶體
176 strcpy( sPtr, string2 ); //複製字串
177 178 } // end function setString
```
**string1.cpp (7 of 8)**

```
179 180 //多載運算元<<
181 ostream &operator<<( ostream &output, const String &s )
182 {
183 output << s.sPtr;
184 185 return output; //允許多重呼叫,例:cout << S1 << S2 << S3
186 187 } // end function operator<<
188 189 //多載運算元>>
190 istream &operator>>( istream &input, String &s )
191 {
192 char temp[ 100 ]; //宣稱一塊記憶體存放輸入字串
193 194 input >> setw( 100 ) >> temp;
195 s = temp; //將char *型態的字串指派給 String物件 s,會使用轉型建構子
196 // const String &String::operator=( const String &right )
197 return input; //允許多重呼叫,例:cin >> S1 >> S2 >> S3
198 199 } // end function operator>>
```
**string1.cpp (8 of 8)**

```
1 // Fig. 8.9: fig08_09.cpp
2 // String類別測試程式
3 #include <iostream>
4 5 using std::cout;
6 using std::endl;
7 8 #include "string1.h" // 使用String類別
9 10 int main()
11 {
12 String s1( "happy" );
13 String s2( " birthday" );
14 String s3;
15 16 // 測試String的==,!=,>,<,>=,<=,<<運算子
17 cout << "s1 is \"" << s1 << "\"; s2 is \"" << s2
18 << "\"; s3 is \"" << s3 << '\"' 
19 << "\n\nThe results of comparing s2 and s1:"
20 << "\ns2 == s1 yields " 
21 << ( s2 == s1 ? "true" : "false" )
22 << "\ns2 != s1 yields " 
23 << ( s2 != s1 ? "true" : "false" )
24 << "\ns2 > s1 yields " 
25 << ( s2 > s1 ? "true" : "false" )
```

```
fig08_09.cpp
(1 of 4)
```

```
26 << "\ns2 < s1 yields "
27 << ( s2 < s1 ? "true" : "false" ) 
28 << "\ns2 >= s1 yields "
29 << ( s2 >= s1 ? "true" : "false" )
30 << "\ns2 <= s1 yields " 
31 << ( s2 <= s1 ? "true" : "false" );
32 33 // 測試String的!運算子
34 cout << "\n\nTesting !s3:\n";
35 36 if ( !s3 ) {
37 cout << "s3 is empty; assigning s1 to s3;\n";
38 s3 = s1; 
39 cout << "s3 is \"" << s3 << "\"";
40 }
41 42 // 測試String的+=運算子
43 cout << "\n\ns1 += s2 yields s1 = ";
44 s1 += s2; 
45 cout << s1;
46 47 // 測試String的轉型建構子
48 cout << "\n\ns1 += \" to you\" yields\n";
49 s1 += " to you"; //測試String的轉型建構子, S1+=(char *)...
50 cout << "s1 = " << s1 << "\n\n";
```
**fig08\_09.cpp (2 of 4)**

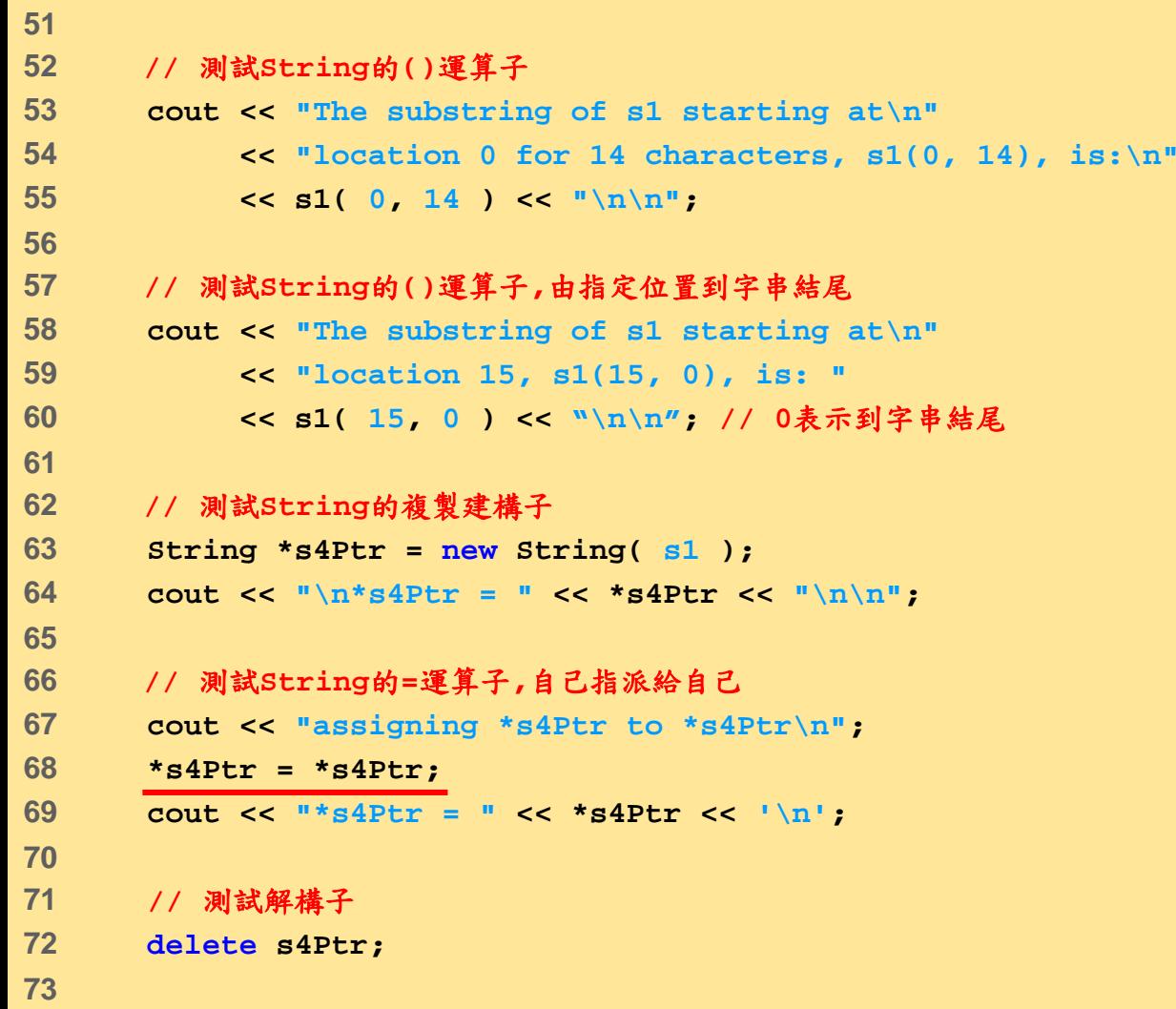

**fig08\_09.cpp (3 of 4)**

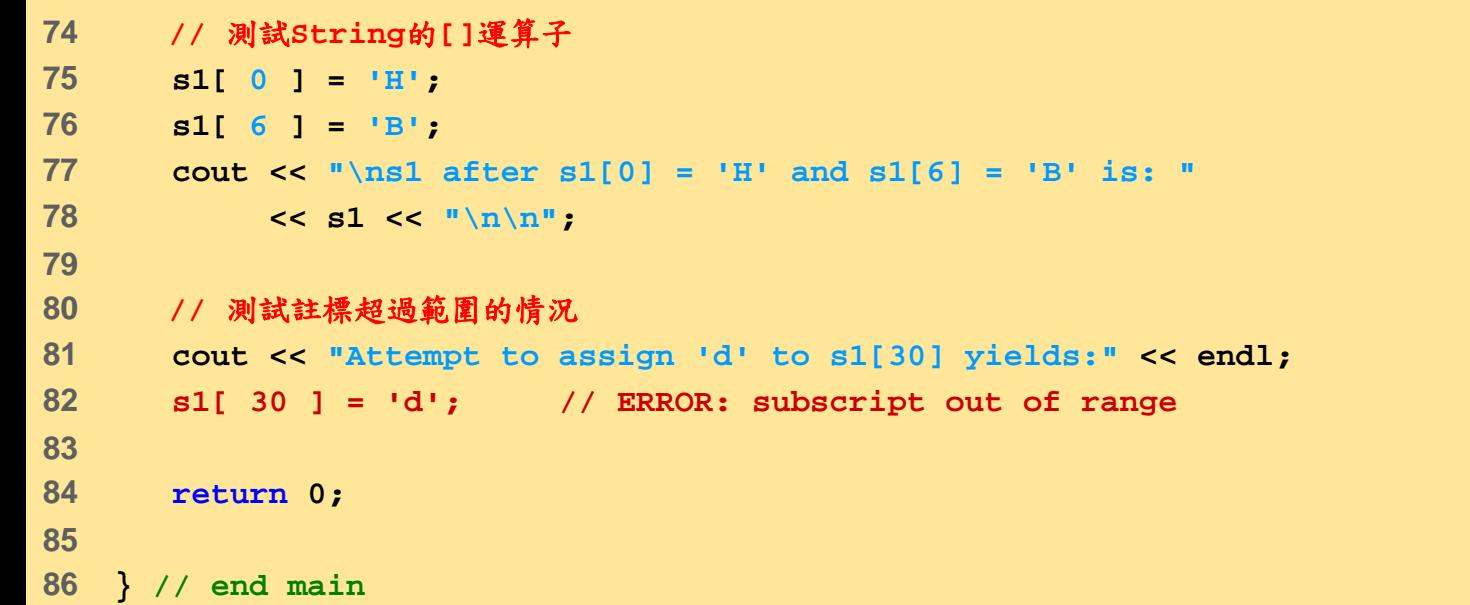

**fig08\_09.cpp (4 of 4)**

### **//**建構**s1, s2, s3**三個**String**物件

**Conversion constructor: happy Conversion constructor: birthday Conversion constructor:**

### **//** 測試**String**的**==,!=,>,<,>=,<=,<<**運算子

**s1 is "happy"; s2 is " birthday"; s3 is ""**

**The results of comparing s2 and s1: s2 == s1 yields false s2 != s1 yields true s2 > s1 yields false s2 < s1 yields true s2 >= s1 yields false s2 <= s1 yields true**

**//** 測試**String**的**!**運算子 **Testing !s3: s3 is empty; assigning s1 to s3; operator= called s3 is "happy"**

### **//** 測試**String**的**+=,**運算子 **s1 += s2 yields s1 = happy birthday**

**fig08\_09.cpp (1 of 3)**

### **//** 測試**String**的轉型建構子

**s1 += " to you" yields Conversion constructor: to you Destructor: to you s1 = happy birthday to you**

### **//** 測試**String**的**()**運算子

**Conversion constructor: happy birthday //**在**()**運算子中會建立一個**tempString Copy constructor: happy birthday //()**運算子**return**命令會回傳一個**string**物件 **Destructor: happy birthday //**解構**tempString**

**The substring of s1 starting at location 0 for 14 characters, s1(0, 14), is: happy birthday**

**Destructor: happy birthday //**解構**()**運算子回傳的**string**物件

#### **//** 測試**String**的**()**運算子**,**由指定位置到字串結尾

**Conversion constructor: to you Copy constructor: to you Destructor: to you**

**The substring of s1 starting at location 15, s1(15, 0), is: to you**

**Destructor: to you**

**fig08\_09.cpp (2 of 3)**

### **//** 測試**String**的複製建構子

**Copy constructor: happy birthday to you**

**\*s4Ptr = happy birthday to you**

**//** 測試**String**的**=**運算子**,**自己指派給自己 **assigning \*s4Ptr to \*s4Ptr operator= called Attempted assignment of a String to itself \*s4Ptr = happy birthday to you**

**//** 測試解構子 **Destructor: happy birthday to you**

**//** 測試**String**的**[]**運算子 **s1 after s1[0] = 'H' and s1[6] = 'B' is: Happy Birthday to you**

**//** 測試註標超過範圍的情況 **Attempt to assign 'd' to s1[30] yields: Error: Subscript 30 out of range**

**fig08\_09.cpp (3 of 3)**

# **8.11** 多載運算子**++**與**--**

- • 多載前置++與前置--運算子
	- ++object, --object
	- 使用成員函式
		- 函式原型
			- **Date &operator++();**
		- **++d1**會呼叫 **d1.operator++()**函式
	- 使用非成員函式
		- 函式原型

– **Friend Date &operator++( Date &);**

• **++d1**會呼叫**operator++( d1 )**函式

## **8.11** 多載運算子**++**與**--**

- • 多載後置++與後置--運算子
	- object++或object--
	- 使用成員函式
		- 函式原型

僅用來區別**++**或**--**在後面**,**參數值沒有特殊意義

- **Date operator++( int );**
- **d1++**會呼叫**d1.operator++( 0 )**
- 使用非成員函式
	- 函式原型

– **friend Date operator++( Data &, int );**

• **d1++**會呼叫**operator++( d1, 0 )**

# **8.11** 多載運算子**++**與**--**

- 傳回值(Return values)
	- ++object或--object
		- 傳參考 (例:**Date &**)
		- 可在等號左邊
	- object ++或object --
		- 傳值
		- 傳回加1或減1前的值
		- 不能在等號左邊

## **8.12** 案例研究**: A Date Class**

- • **Date**類別範例
	- 多載前置++與後置++運算子
		- 改變day, month, 與year
	- 多載+=運算子
	- 檢查是否為閏年
	- 檢查是否為月份的最後一天
	- 檢查是否為年份的最後一天

```
1 // Fig. 8.10: date1.h
2 // Date類別定義
3 #ifndef DATE1_H
4 #define DATE1_H
5 #include <iostream>
6 7 using std::ostream;
8 9 class Date {
10 friend ostream &operator<<( ostream &, const Date & );
11 12 public:
13 Date( int m = 1, int d = 1, int y = 1900 ); // 建構子
14 void setDate( int, int, int ); // 設定日期
15 16 Date &operator++(); // 多載前置++運算子
17 Date operator++( int ); // 多載後置++運算子
18 19 const Date &operator+=( int ); // 多載+=運算子
20 21 bool leapYear( int ) const; // 檢查是否是閏年
22 bool endOfMonth( int ) const; // 檢查是否是一個月的最後一天
```
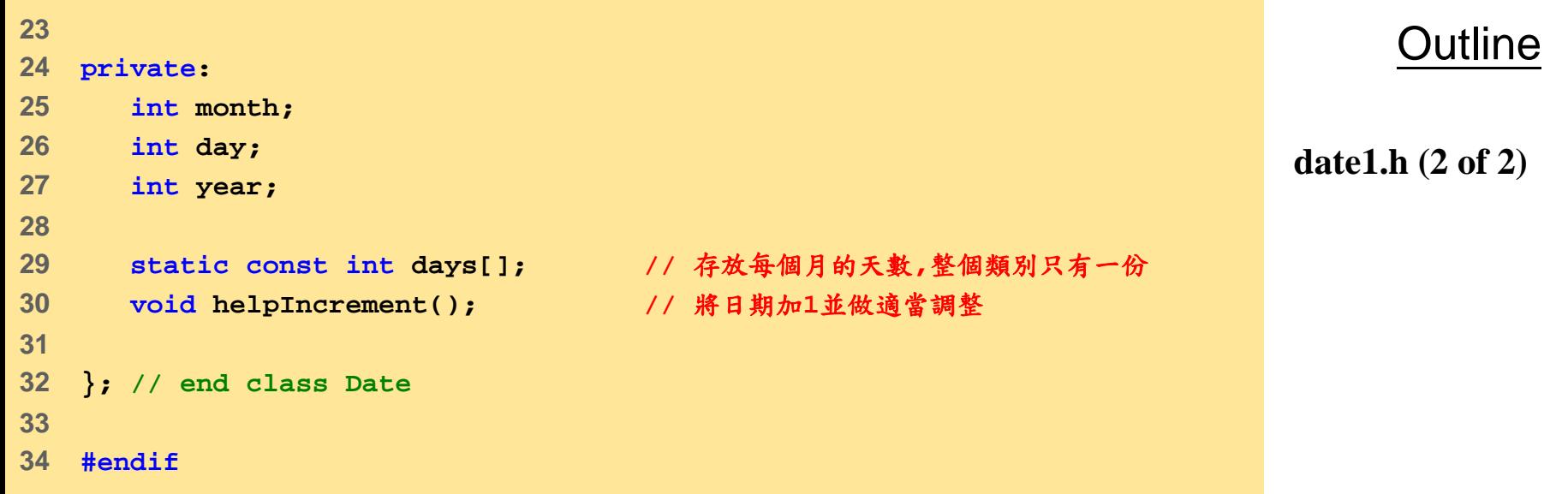

```
1 // Fig. 8.11: date1.cpp
2 // Date類別成員函式定義
3 #include <iostream>
4 #include "date1.h"
5 67 // 初始化靜態成員
8 const int Date::days[] = 
9 { 0, 31, 28, 31, 30, 31, 30, 31, 31, 30, 31, 30, 31 };
10 11 // 日期建構子
12 Date::Date( int m, int d, int y ) 
13 { 
14 setDate( m, d, y ); 
15 16 } // end Date constructor
17 18 // 設定月, 日, 年
19 void Date::setDate( int mm, int dd, int yy )
20 {
21 month = ( mm >= 1 && mm <= 12 ) ? mm : 1;
22 year = ( yy >= 1900 && yy <= 2100 ) ? yy : 1900;
23
```

```
24 // 檢查是不是閏年
25 if ( month == 2 && leapYear( year ) )
26 day = ( dd >= 1 && dd <= 29 ) ? dd : 1;
27 else28 day = ( dd >= 1 && dd <= days[ month ] ) ? dd : 1;
29 30 } // end function setDate
31 32 // 多載前置++運算子(例:++d1)
33 Date &Date::operator++() 
34 { 
35 helpIncrement(); // 將日期加1並做適當調整
36 37 return *this; // 傳參考
38 39 } // end function operator++ 
40 41 // 多載後置++運算子(例:d1++)
42 // 整數參數不需要給名稱
43 Date Date::operator++( int ) 
44 { 
45 Date temp = *this; // 複製目前物件狀態
46 helpIncrement(); // 將日期加1並做適當調整
47 48 // 傳回未加1的版本
49 return temp; // 傳值
50 51 } // end function operator++
```
**date1.cpp (2 of 5)**

```
52 53 // 多載+=運算子
54 const Date &Date::operator+=( int additionalDays )
55 {
56 for ( int i = 0; i < additionalDays; i++ )
57 helpIncrement();
58 59 return *this; // 允許多重呼叫
60 61 } // end function operator+=
62 63 // 假如是閏年傳回 true
64 // 否則傳回 false
65 bool Date::leapYear( int testYear ) const
66 {
67 if ( testYear % 400 == 0 || 
68 ( testYear % 100 != 0 && testYear % 4 == 0 ) )
69 return true; // 是閏年
70 else71 return false; // 不是閏年
72 73 } // end function leapYear
74
```
**date1.cpp (3 of 5)**

```
75 // 檢查是不是該月的最後一天
76 bool Date::endOfMonth( int testDay ) const
77 {
78 if ( month == 2 && leapYear( year ) )
79 return testDay == 29; // 閏年的最後一天是29日
80 else81 return testDay == days[ month ];
82 83 } // end function endOfMonth
84 85 // 將日期加1並做適當調整
86 void Date::helpIncrement()
87 {
88 // 日期不是該月的最後一天
89 if ( !endOfMonth( day ) )
90 ++day;
91 92 else93 94 // 日期是該月的最後一天,而且月份是12月
95 if ( month < 12 ) {
96 ++month;
97 day = 1;
98 }
99
```
**date1.cpp (4 of 5)**

```
100 // 日期是該年度的最後一天
101 else {
102 ++year;
103 month = 1;
104 day = 1;
105 }
106 107 } // end function helpIncrement
108 109 // 多載輸運算子
110 ostream &operator<<( ostream &output, const Date &d )
111 {
112 static char *monthName[ 13 ] = { "", "January",
113 "February", "March", "April", "May", "June",
114 "July", "August", "September", "October",
115 "November", "December" };
116 117 output << monthName[ d.month ] << ' '
118 << d.day << ", " << d.year;
119 120 return output; // 允許多重呼叫
121 122 } // end function operator<<
```

```
1 // Fig. 8.12: fig08_12.cpp
2 // Date類別測試程式
3 #include <iostream>
4 5 using std::cout;
6 using std::endl;
7 8 #include "date1.h" // Date類別定義
9 10 int main()
11 { // 建立日期物件
12 Date d1; // 內定值是1990年1月1日
13 Date d2( 12, 27, 1992 );
14 Date d3( 0, 99, 8045 ); // 不正確的日期
15 // 印出日期內容,使用<<運算子
16 cout << "d1 is " << d1 << "\nd2 is " << d2
17 << "\nd3 is " << d3;
18 // 使用+=運算子
19 cout << "\n\nd2 += 7 is " << ( d2 += 7 );
20 // 使用前置++運算子
21 d3.setDate( 2, 28, 1992 );
22 cout << "\n\n d3 is " << d3;
23 cout << "\n++d3 is " << ++d3;
2425 Date d4( 7, 13, 2002 );
```

```
fig08_12.cpp
(1 of 2)
```
```
26 27 cout << "\n\nTesting the preincrement operator:\n"
28 << " d4 is " << d4 << '\n'; 
29 cout << "++d4 is " << ++d4 << '\n'; 
30 cout << " d4 is " << d4; 
31 // 使用後置++運算子
32 cout << "\n\nTesting the postincrement operator:\n"
33 << " d4 is " << d4 << '\n'; 
34 cout << "d4++ is " << d4++ << '\n'; 
35 cout << " d4 is " << d4 << endl; 
36 37 return 0;
38 39 } // end main
```
**fig08\_12.cpp (2 of 2)**

**//** 建立日期物件

**d1 is January 1, 1900 d2 is December 27, 1992 d3 is January 1, 1900**

**//** 使用**+=**運算子 **d2 += 7 is January 3, 1993**

#### **//** 使用後置**++**運算子

**d3 is February 28, 1992 ++d3 is February 29, 1992**

**Testing the preincrement operator: d4 is July 13, 2002 ++d4 is July 14, 2002 d4 is July 14, 2002**

**//** 使用後置**++**運算子 **Testing the postincrement operator: d4 is July 14, 2002 d4++ is July 14, 2002 d4 is July 15, 2002**

74

**fig08\_12.cpp output (1 of 1)**

- C++內建的類別
	- 可供程式設計者使用
	- **string**
		- 跟我們的**String**類別類似
	- **vector**
		- 可動態改變大小的陣列
- 使用**string**與**vector**重做String與 Array範例

- 類別**string**
	- Header **<string>,** namespace **std**
	- 有提供轉型建構子
		- **string s1("hi");**
	- 有多載 **<<**
		- **cout << s1**
	- 有多載關係運算子
		- **== != >= > <= <**
	- 有多載 <sup>=</sup>運算子
	- 有多載 **+=** 運算子

### • 類別**string**

- 有多載 **[]**運算子
	- 可存取一個字元
	- 沒有範圍檢查
- 提供子字串函式**substr**
	- **s1.substr(0, 14);**
		- 由第0個位置開始,取得14個字元
	- **S1.substr(15)**
		- 由第15個位置開始到字串結尾
- 提供**at**函式
	- **s1.at(10)**
		- 傳回第10個字元
	- 有範圍檢查,如果超出範圍會結束程式執行

```
1 // Fig. 8.13: fig08_13.cpp
2 // 標準函式庫字串類別測試程式
3 #include <iostream>
4 5 using std::cout;
6 using std::endl;
7 8 #include <string> // 使用string類別
9 10 using std::string;
11 12 int main()
13 { // 建立三個string物件
14 string s1( "happy" ); 
15 string s2( " birthday" );
16 string s3; 
17 18 // 測試string的==,!=,>,<,>=,<=,<<運算子
19 cout << "s1 is \"" << s1 << "\"; s2 is \"" << s2
20 << "\"; s3 is \"" << s3 << '\"' 
21 << "\n\nThe results of comparing s2 and s1:"
22 << "\ns2 == s1 yields " 
23 << ( s2 == s1 ? "true" : "false" )
24 << "\ns2 != s1 yields " 
25 << ( s2 != s1 ? "true" : "false" )
```
**fig08\_13.cpp (1 of 4)**

```
26 << "\ns2 > s1 yields " 
27 << ( s2 > s1 ? "true" : "false" ) 
28 << "\ns2 < s1 yields " 
29 << ( s2 < s1 ? "true" : "false" ) 
30 << "\ns2 >= s1 yields "
31 << ( s2 >= s1 ? "true" : "false" )
32 << "\ns2 <= s1 yields " 
33 << ( s2 <= s1 ? "true" : "false" );
34 35 // 測試string的empty()運算子
36 cout << "\n\nTesting s3.empty():\n";
37 38 if ( s3.empty() ) {
39 cout << "s3 is empty; assigning s1 to s3;\n";
40 s3 = s1; // assign s1 to s3
41 cout << "s3 is \"" << s3 << "\"";
42 }
43 44 // 測試string的+=運算子,字串串接
45 cout << "\n\ns1 += s2 yields s1 = ";
46 s1 += s2; // test overloaded concatenation
47 cout << s1;
48
```
**fig08\_13.cpp (2 of 4)**

```
4950 //測試string的+=運算子,串接C-style字串
51 cout << "\n\ns1 += \" to you\" yields\n";
52 s1 += " to you"; 
53 cout << "s1 = " << s1 << "\n\n";
54 55 //測試substr函式s1.substr( 0, 14 )
56 cout << "The substring of s1 starting at location 0 for\n"
57 << "14 characters, s1.substr(0, 14), is:\n"
58 << s1.substr( 0, 14 ) << "\n\n";
59 60 //測試substr函式s1.substr( 15 )
61 cout << "The substring of s1 starting at\n"
62 << "location 15, s1.substr(15), is:\n"
63 << s1.substr( 15 ) << '\n'; 
64 65 //測試複製建構子
66 string *s4Ptr = new string( s1 ); 
67 cout << "\n*s4Ptr = " << *s4Ptr << "\n\n";
68 69 //測試=運算子,將自己指定給自己
70 cout << "assigning *s4Ptr to *s4Ptr\n";
71 *s4Ptr = *s4Ptr; 
72 cout << "*s4Ptr = " << *s4Ptr << '\n';
73
```
**fig08\_13.cpp (3 of 4)**

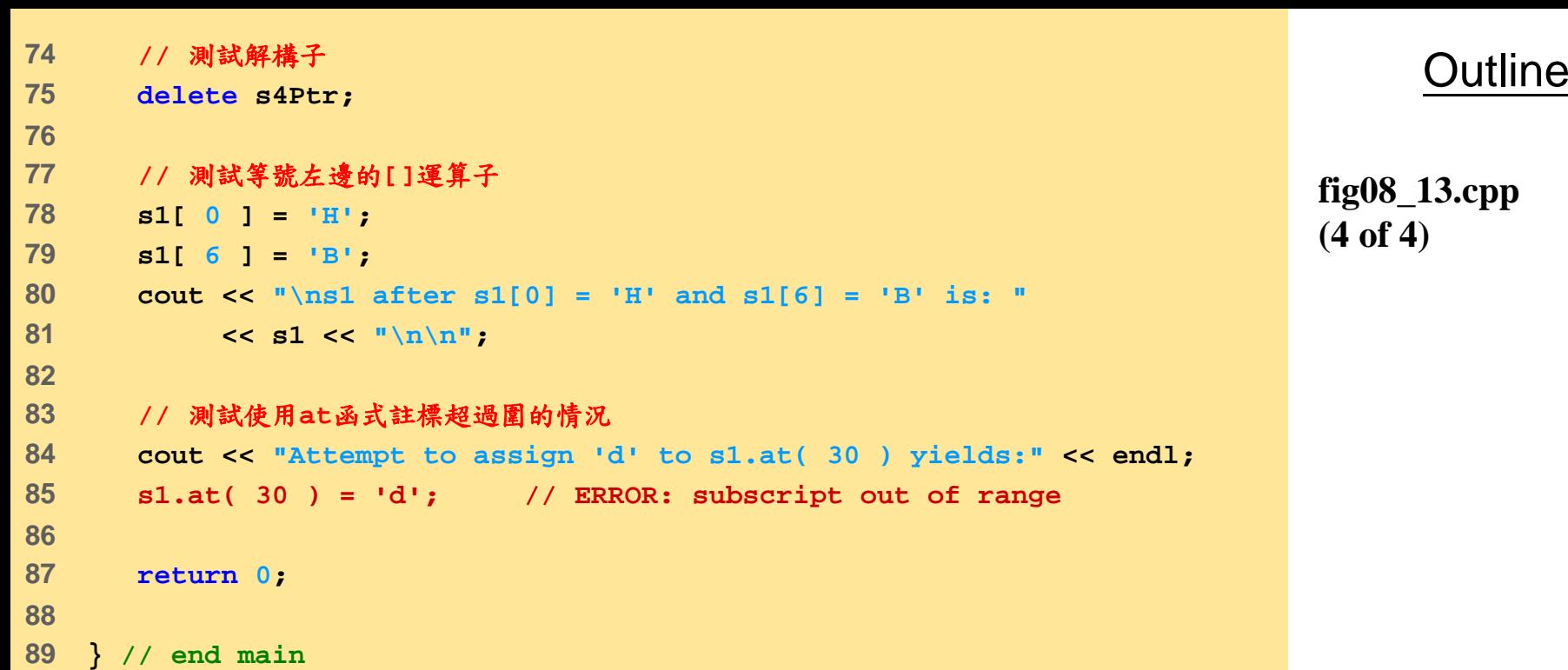

```
// 建立三個string物件
// 測試string的==,!=,>,<,>=,<=,<<運算子
s1 is "happy"; s2 is " birthday"; s3 is ""
The results of comparing s2 and s1:
s2 == s1 yields false
s2 != s1 yields true
s2 > s1 yields false
s2 < s1 yields true
s2 >= s1 yields false
s2 <= s1 yields true
// 測試string的empty()運算子
Testing s3.empty():
s3 is empty; assigning s1 to s3;
s3 is "happy"
// 測試string的+=運算子,字串串接
s1 += s2 yields s1 = happy birthday
//測試string的+=運算子,串接C-style字串
s1 += " to you" yields
s1 = happy birthday to you
//測試substr函式s1.substr( 0, 14 )
The substring of s1 starting at location 0 for
14 characters, s1.substr(0, 14), is:
happy birthday
```
82

**fig08\_13.cpp output (1 of 2)**

```
//測試substr函式s1.substr( 15 )
The substring of s1 starting at
location 15, s1.substr(15), is:
to you
//測試複製建構子(string *s4Ptr = new string( s1 ))
*s4Ptr = happy birthday to you
//測試=運算子,將自己指定給自己
assigning *s4Ptr to *s4Ptr
*s4Ptr = happy birthday to you 
// 測試解構子
// 測試等號左邊的[]運算子
s1 after s1[0] = 'H' and s1[6] = 'B' is: Happy Birthday to you
// 測試使用at函式註標超過圍的情況
Attempt to assign 'd' to s1.at( 30 ) yields:
```
**abnormal program termination //**程式不正常結束

### Outline

**fig08\_13.cpp output (2 of 2)**

- 類別**vector**
	- Header **<vector>**, namespace **std**
	- 可供建立各種資料型態的陣列
		- **vector< int > myArray(10)**
	- 提供**size** ( **myArray.size()** )
	- 多載運算子 **[]**
		- 取得指定位置元素, **myArray[3]**
	- 多載運算子 **!=**, **==**, 與 **<sup>=</sup>**

```
1 // Fig. 8.14: fig08_14.cpp
2 // 使用標準函式庫類別vector
3 #include <iostream>
4 5 using std::cout;
6 using std::cin;
7 using std::endl;
8 9 #include <iomanip>
10 11 using std::setw;
12 13 #include <vector> // 使用標準函式庫類別vector
14 15 using std::vector;
16 17 void outputVector( const vector< int > & );
18 void inputVector( vector< int > & );
19 20 int main()
21 {
22 vector< int > integers1( 7 ); // 建構內含7個int元素的陣列
23 vector< int > integers2( 10 ); // 建構內含10個int元素的陣列
24
```
**fig08\_14.cpp (1 of 5)**

```
25 // 印出 integers1 的大小與內容
26 cout << "Size of vector integers1 is "
27 << integers1.size()
28 << "\nvector after initialization:\n";
29 outputVector( integers1 );
30 31 // 印出 integers2 的大小與內容
32 cout << "\nSize of vector integers2 is " 
33 << integers2.size()
34 << "\nvector after initialization:\n";
35 outputVector( integers2 );
36 37 // 輸入與印出 integers1 與 integers2
38 cout << "\nInput 17 integers:\n";
39 inputVector( integers1 );
40 inputVector( integers2 );
41 42 cout << "\nAfter input, the vectors contain:\n"
43 << "integers1:\n";
44 outputVector( integers1 );
45 cout << "integers2:\n";
46 outputVector( integers2 );
47 48 // 使用運算子不等於 (!=)
49 cout << "\nEvaluating: integers1 != integers2\n";
50
```
**fig08\_14.cpp (2 of 5)**

```
51 if ( integers1 != integers2 )
52 cout << "integers1 and integers2 are not equal\n";
53 54 // 使用integers1 建構向量 integers3
55 // 印出integers3的大小與內容
56 vector< int > integers3( integers1 ); // 複製建構子
57 58 cout << "\nSize of vector integers3 is "
59 << integers3.size()
60 << "\nvector after initialization:\n";
61 outputVector( integers3 );
62 63 64 // 使用運算子(=)
65 cout << "\nAssigning integers2 to integers1:\n";
66 integers1 = integers2; 
67 68 cout << "integers1:\n";
69 outputVector( integers1 );
70 cout << "integers2:\n";
71 outputVector( integers1 );
72
```
**fig08\_14.cpp (3 of 5)**

```
73 // 使用運算子(==)
74 cout << "\nEvaluating: integers1 == integers2\n";
75 76 if ( integers1 == integers2 )
77 cout << "integers1 and integers2 are equal\n";
78 79 // 使用等號右邊的運算子[]
80 cout << "\nintegers1[5] is " << integers1[ 5 ];
81 82 // 使用等號左邊的運算子[]
83 cout << "\n\nAssigning 1000 to integers1[5]\n";
84 integers1[ 5 ] = 1000;
85 cout << "integers1:\n";
86 outputVector( integers1 );
87 88 // 使用超出範圍的註標
89 cout << "\nAttempt to assign 1000 to integers1.at( 15 )"
90 << endl;
91 integers1.at( 15 ) = 1000; // ERROR: out of range
92 93 return 0;
94 95 } // end main
96
```
**fig08\_14.cpp (4 of 5)**

```
97 // output vector contents
98 void outputVector( const vector< int > &array )
99 {
100 for ( int i = 0; i < array.size(); i++ ) {
101 cout << setw( 12 ) << array[ i ];
102 103 if ( ( i + 1 ) % 4 == 0 ) // 4 numbers per row of output
104 cout << endl;
105 106 } // end for
107 108 if ( i % 4 != 0 )
109 cout << endl;
110 111 } // end function outputVector
112 113 // input vector contents
114 void inputVector( vector< int > &array )
115 {
116 for ( int i = 0; i < array.size(); i++ )
117 cin >> array[ i ];
118 119 } // end function inputVector
```
**//** 建構內含**7**個**int**元素的陣列**integers1**

**//** 建構內含**10**個**int**元素的陣列**integers2**

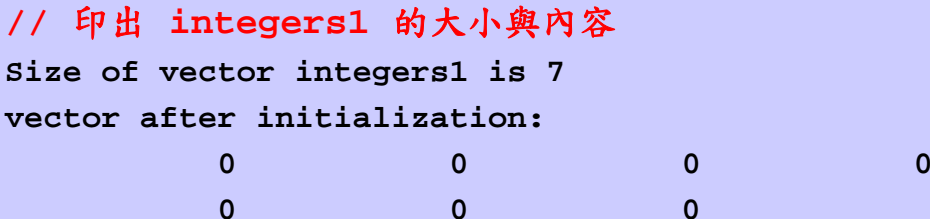

#### **//** 印出 **integers2** 的大小與內容

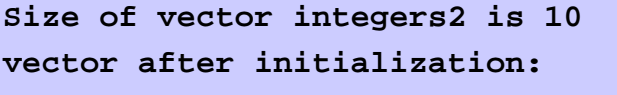

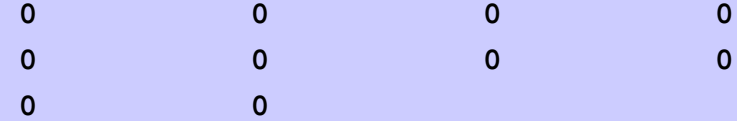

```
// 輸入與印出 integers1 與 integers2
Input 17 integers:
1 2 3 4 5 6 7 8 9 10 11 12 13 14 15 16 17
```
**After input, the vectors contain: integers1:**

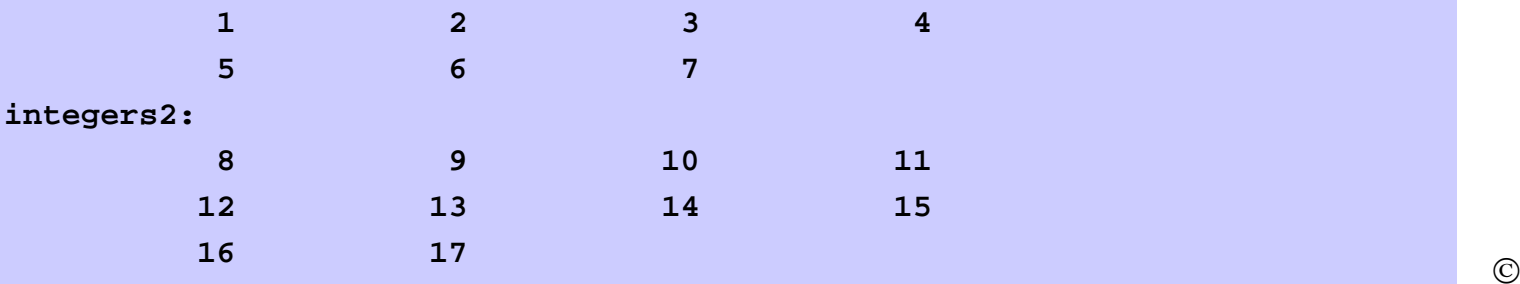

Outline

**fig08\_14.cpp output (1 of 2)**

#### **//** 使用運算子不等於 **(!=)**

**Evaluating: integers1 != integers2 integers1 and integers2 are not equal**

### **//** 使用**integers1** 建構向量 **integers3 //** 印出**integers3**的大小與內容

**Size of vector integers3 is 7 vector after initialization:**

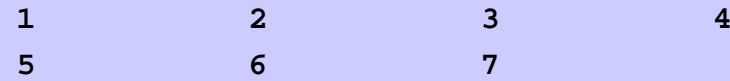

### **//** 使用運算子**(=)**

**Assigning integers2 to integers1: integers1:**

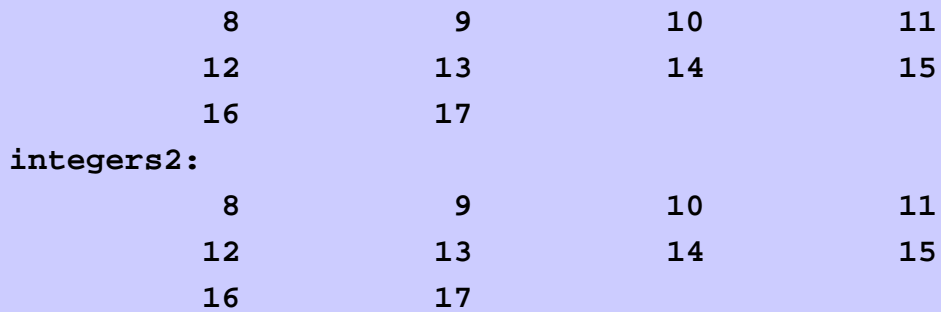

### **//** 使用運算子**(==)**

**Evaluating: integers1 == integers2 integers1 and integers2 are equal**

**Jutline** 

$$
fig08\_14.cpp
$$
 output (2 of 2)

### **//** 使用等號右邊的運算子**[]**

**integers1[5] is 13**

### **//** 使用等號左邊的運算子**[]**

**Assigning 1000 to integers1[5] integers1:**

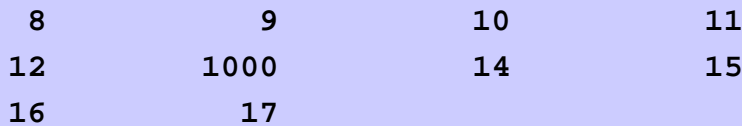

### **//** 使用超出範圍的註標

**Attempt to assign 1000 to integers1.at( 15 )**

**abnormal program termination**

Outline

$$
fig08\_14.cpp
$$
 output (2 of 2)

## **Card** 類別

**#ifndef \_CARD\_H\_ #define \_CARD\_H\_**

**#define NUM\_OF\_CARD 52 #define NUM\_OF\_COLOR 4 #define NUM\_OF\_POINT 13**

**//**定義撲克牌**(Card)**類別

**class Card{**

**public:**

```
Card(int color, int point);//建構子
void print(void) const; //列印卡片內容
int getColor(void) const; //傳回花色
int getPoint(void) const; //傳回點數
```
**private:**

```
const int color ; //花色
const int point ; //點數
```
**};**

**#endif**

© 2003 Prentice Hall, Inc. All rights reserved.

93

## **Dealer** 類別

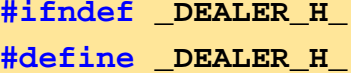

```
#include "card.h"
#include "Player.h"
```

```
// 定義發牌員(Dealer)類別
class Dealer{
```
#### **public:**

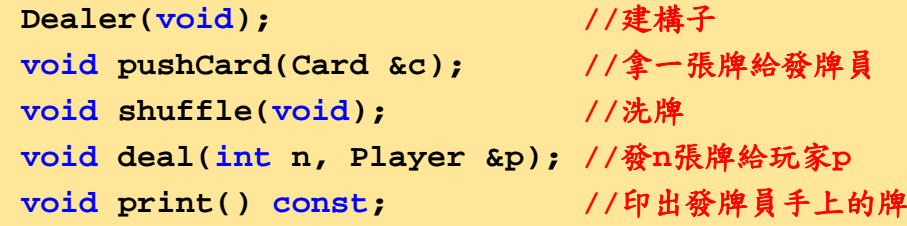

#### **private:**

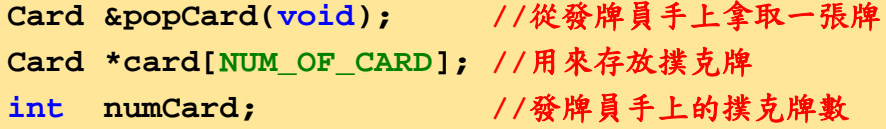

#### **};**

#### **#endif**

© 2003 Prentice Hall, Inc. All rights reserved.

94

## **Player** 類別

**#ifndef\_PLAYER\_H\_ #define\_PLAYER\_H\_**

**#include "card.h"**

**//** 定義玩家**(Player)**類別 **class Player{**

#### **public:**

```
Player(int m=1000); //建構子
        void pushCard(Card &); //拿一張牌給玩家
        Card &popCard(); //從玩家手上拿取一張牌
        void print(void) const; //印出玩家手上的牌
        void printMoney(void) const; //印出玩家手上的錢
        void sort(void); //將玩家手上的牌排序
        void setBet(int); //設定賭注金額
        int getBet(void) const; //取得睹注金額
        int getMoney(void) const; //取得玩家手上的錢數
        int showHand(void);
                                 showHand(void); //顯示並傳回此回合結果,計算(睹注x倍率)
                                //將(睹注x倍率)加到玩家手上的錢數
private:
        Card *card[NUM_OF_CARD]; //存放撲克牌
        int numCard:
                                 numCard; //存放玩家手上的撲克牌數
        int money;
                                 money; //存放玩家錢數
        int bet;
                                 bet; //存放睹注
```
© 2003 Prentice Hall, Inc. All rights reserved.

**};**

Jutline

# int PRIZE\_TABLE[9]={//倍率表 0, //沒中獎 1000, //同花順 500, //鐵支 300, //同花 200, //葫蘆 100, //順子 20, //三條 5, //二對 1 //一對

};